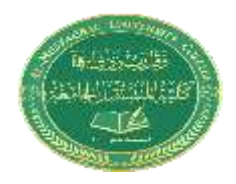

# **Lecture 4**

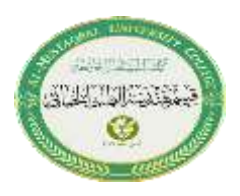

### **CONDITIONAL SELECTION STATEMENTS**

C++ programming language provides three conditional selection statements. They are:

- **1. if statement.**
- **2. if .... else statement.**
- **3. switch statement.**

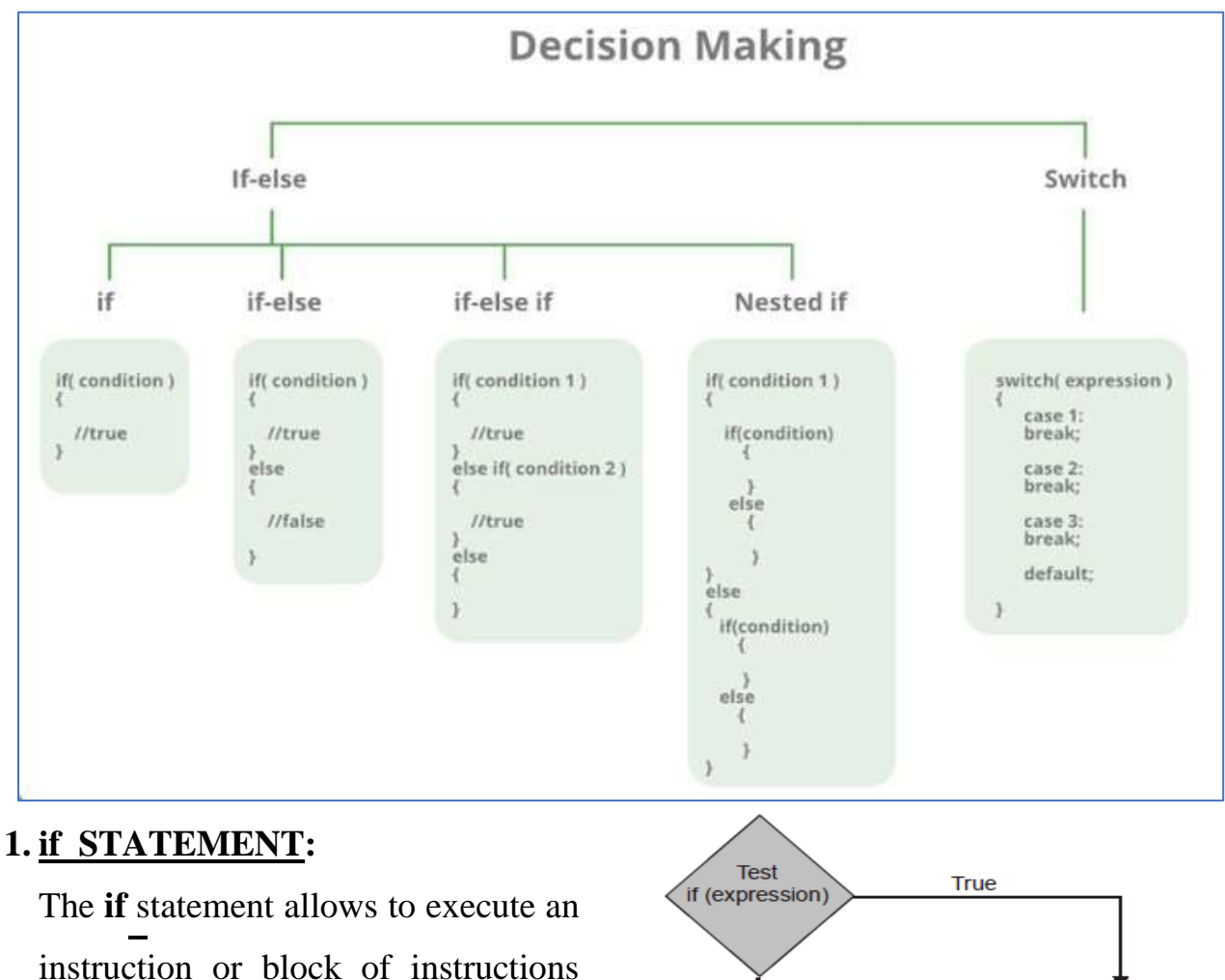

only if thespecified condition is true.

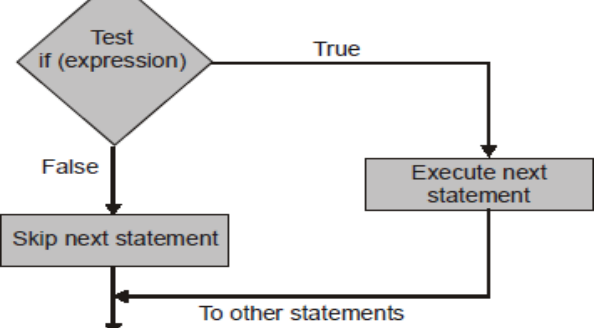

### **Syntax:**

#### **if (conditional expression) statement;**

If there are more than one statement to be executed, they are enclosed in curly braces {}:

```
if (conditional expression)
{
       Block_of_statements;
}
```

```
if (x %2==0)
                                     {
                                        cout << "x is even";
                                        cout << x;
                                     }
if (x %2==0)
{
   cout << "x is even";
}
```
## **2. if .... else STATEMENT:**

This statement is used when we have two choices, it is written as follows Syntax:

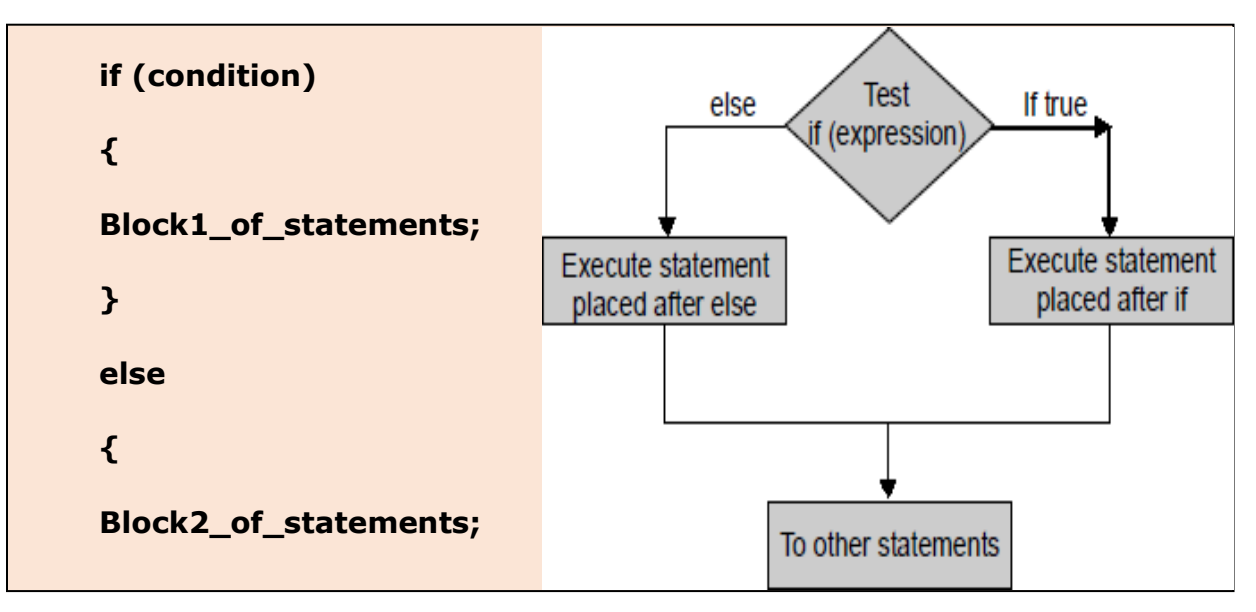

#### **Example1:**

The following program uses the **if-else** to test for the divisibility of an integer.

```
int main()
{
int n, m;
cout << "Enter two integer numbers:";
cin>>n>>m;if (n % m = 0)
cout << n << n is divisible by" << m;
else
cout<<n<<" is not divisible by "<< m ;
return (0) ;
}
```
A chain of **if. else** expressions are used if there are more than two choices.

**Example2:** The following program selects the name of the day of the week out of 7 choices.

```
#include <iostream>
using namespace std;
int main()
{
Int day ;
cout<<"Enter the day number(1-7)" <<endl;
cin>> day ;
if (day == 1)cout<<"It is Sunday "<<endl;
else if (day == 2)cout<<"It is Monday "<<endl;
else if (day == 3)cout<<"It is Tuesday "<<endl;
else if (\text{day} == 4)cout<<"It is Wednesday "<<endl;
else if (day == 5)cout<<"It is Thursday "<<endl;
else if (\text{day} == 6)cout<<"It is Friday "<<endl;
else if/day == 7)cout<<"It is Saturday "<<endl;
else
cout<<"The number is not in range.";
}
```
#### **3. The switch statement (Multiple Choice Statement)**

When multiple selections are required, we may use a **switch** statement which

Syntax is illustrated below:

```
switch (expression or variable)
{ case value1 : statement1; break;
      case value2 : 
      statement2; break;
      .
      .
      .
      case value n :
      statement n; break; 
      default : statement; }
```
During execution of the program, the expression is evaluated and compared with the values mentioned in different cases of switch expression. If the value matches a value of a particular case, the statements in that case are executed. If no case-value matches with the value of the expression the program goes to the last statement which is a **default statement** as shown in figure below:

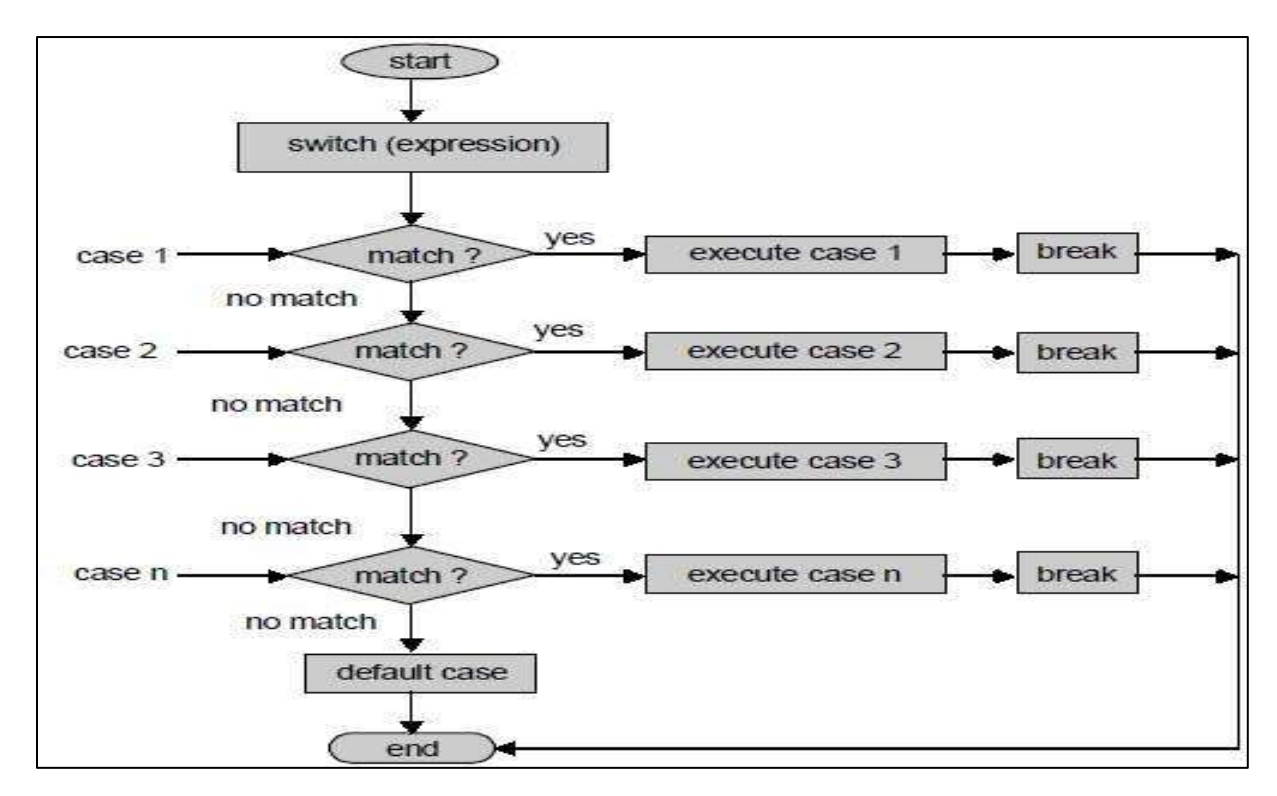

**Note** The word **break** means an exit from **switch** statement.

**Example:** The following program illustrates the **switch** statement.

```
#include<iostream>
using namespace std;
 int main()
 {
 int day;
 cout<<" Enter the weekday (1-7)";
 cin>> day;
 switch (day)
 {
 case 1: cout<<"The day is Sunday" ; break;
 case 2: cout<<"The day is Monday" ; break ;
 case 3: cout<<"The day is Tuesday" ; break;
 case 4: cout<<"The day is Wednesday" ; break;
 case 5: cout<<"The day is Thursday" ; break;
 case 6: cout<<"The day is Friday" ; break;
 case 7: cout<<"The day is Saturday" ; break;
 default: cout<<"The number is not in range.";
 }
 }
```
## **LOOP AND OTHER CONTROL STATEMENTS**

In C++ programming language, there are three loop statements, they are:

- **1. The while statement (loop).**
- **2. The do…while statement (loop).**
- **3. The for statement (loop).**

#### **1. THE while STATEMENT.**

The **while** statement or loop Syntax:

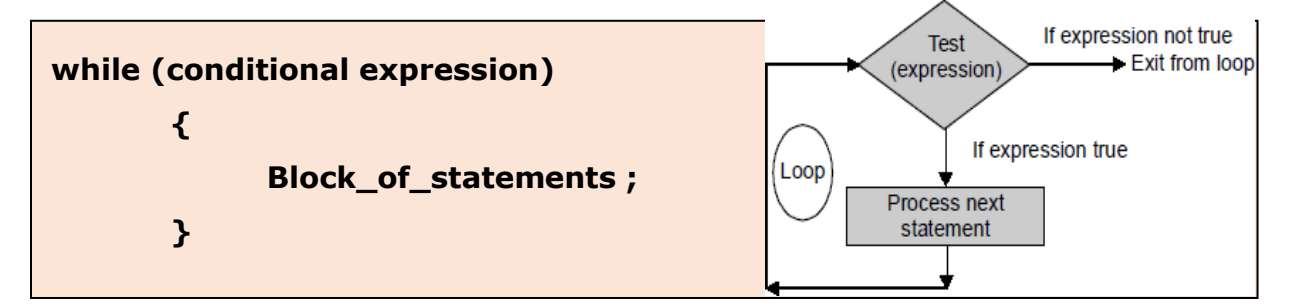

This means that as long as the condition is true, **Block\_of\_statements** will be executed.

**Example: Use while loop to find the sum of numbers from 0 to 10.**

```
#include <iostream>
using namespace std;
int main ()
{
  int n = 10, i= 0, sum = 0;
   while (i \leq n)sum = sum + i++;cout<< "Sum = "<< sum;
}
```
#### **1. THE for LOOP**

The **for-loop** Syntax is:

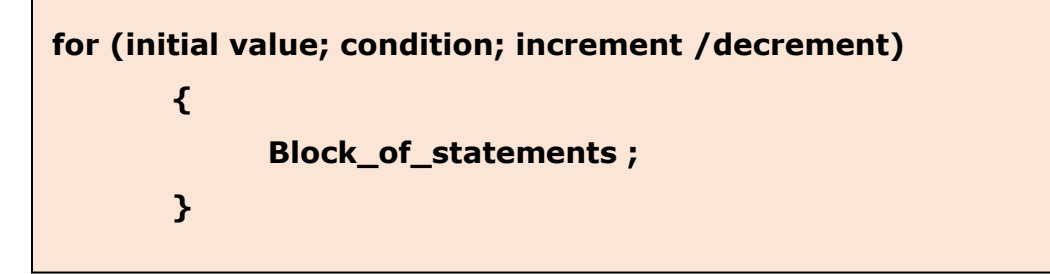

The **for** loop is controlled by three expressions: an initialization, a condition, and update(increment/decrement).

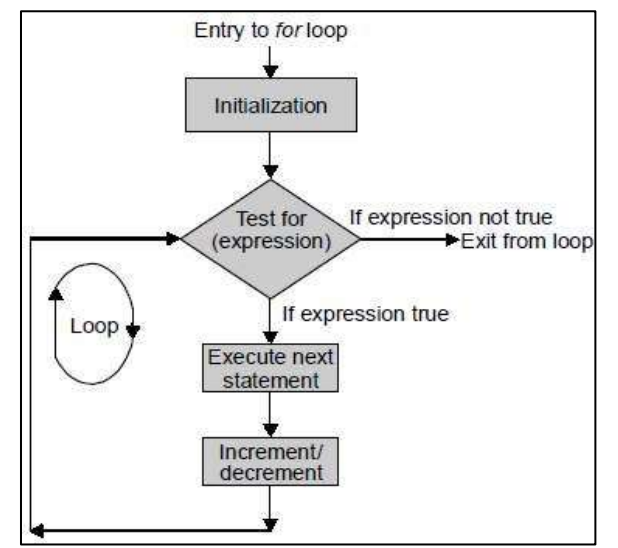

**Example:** Write  $c++$  program to add the numbers between 1 and 10.

```
#include <iostream>
using namespace std;
       int main()
       {
       int n=5, sum=0,i;
       for(i=1;i<=n;++i){
       sum = sum + i;cout <<i;
       }
       cout <<"\n The sum of first 10 natural numbers:" << sum ;
       }
}
```